# Mathematik für Anwender I

### Arbeitsblatt 20

## Ubungsaufgaben ¨

AUFGABE  $20.1.*$ 

Zeige durch Induktion nach  $n$  unter Verwendung der partiellen Integration

$$
\int_0^1 x^m (1-x)^n dx = \frac{m!n!}{(m+n+1)!}.
$$

In den folgenden Aufgaben, bei denen es um die Bestimmung von Stammfunktionen geht, ist jeweils ein geeigneter Definitionsbereich zu wählen. AUFGABE 20.2. Es sei  $n \in \mathbb{N}_+$ . Bestimme eine Stammfunktion für die Funktion

 $x^n \cdot \ln x$ .

AUFGABE  $20.3.*$ 

Bestimme eine Stammfunktion für die Funktion

 $\tan x$ .

AUFGABE 20.4. Bestimme eine Stammfunktion für die Funktion  $e^{\sqrt{x}}$ .

$$
20.5
$$
 Determine  $20.5$ 

AUFGABE 20.5. Bestimme eine Stammfunktion für die Funktion

$$
\frac{x^3}{\sqrt[5]{x^4+2}}\,.
$$

AUFGABE 20.6. Bestimme eine Stammfunktion für die Funktion  $\cdot$   $\cdot$ 

$$
\frac{\sin^2 x}{\cos^2 x}.
$$

AUFGABE  $20.7.*$ 

Bestimme eine Stammfunktion für die Funktion  $1 + 3\sqrt[6]{x-2}$ 

$$
\frac{1 + 3\sqrt[6]{x - 2}}{\sqrt[3]{(x - 2)^2} - \sqrt{x - 2}}.
$$

AUFGABE  $20.8.*$ 

Bestimme eine Stammfunktion für die Funktion

$$
(\ln(1+\sin x)) \cdot \sin x.
$$

AUFGABE 20.9. Es sei  $I$  ein reelles Intervall und es sei

$$
f\colon I\longrightarrow \mathbb{R}
$$

eine stetige Funktion mit der Stammfunktion  $F$ . Es sei  $G$  eine Stammfunktion von F und es seien  $b, c \in \mathbb{R}$ . Bestimme eine Stammfunktion der Funktion

$$
(bt+c)\cdot f(t)
$$

AUFGABE 20.10. Es sei  $n \in \mathbb{N}_+$ . Bestimme eine Stammfunktion der Funktion

$$
\mathbb{R}_+ \longrightarrow \mathbb{R}_+, x \longmapsto x^{1/n},
$$

unter Verwendung der Stammfunktion von  $x^n$  und Satz 20.4.

Aufgabe 20.11. Bestimme eine Stammfunktion des naturlichen Logarith- ¨ mus unter Verwendung der Stammfunktion seiner Umkehrfunktion.

Aufgabe 20.12. Es sei

$$
f\colon [a,b]\longrightarrow [c,d]
$$

eine bijektive, stetig differenzierbare Funktion. Man beweise die Formel für die Stammfunktion der Umkehrfunktion, indem man für das Integral

$$
\int_{c}^{d} f^{-1}(y) dy
$$

die Substitution  $y = f(x)$  durchführt und anschließend partiell integriert.

AUFGABE 20.13. Berechne das bestimmte Integral

$$
\int_0^{\sqrt{\pi}} x \sin x^2 dx.
$$

Aufgabe 20.14.\*

Berechne das bestimmte Integral zur Funktion

$$
f: \mathbb{R}_+ \longrightarrow \mathbb{R}, x \longmapsto f(x) = \sqrt{x} - \frac{1}{\sqrt{x}} + \frac{1}{2x+3} - e^{-x},
$$

über  $[1, 4]$ .

AUFGABE  $20.15.*$ 

Berechne durch geeignete Substitutionen eine Stammfunktion zu √

$$
\sqrt{3x^2+5x-4}
$$

AUFGABE 20.16.\*

Begründe den Zusammenhang

$$
\int_{1}^{ab} \frac{1}{x} dx = \int_{1}^{a} \frac{1}{x} dx + \int_{1}^{b} \frac{1}{x} dx
$$

für  $a, b \in \mathbb{R}_+$  allein mit der Hilfe von Integrationsregeln.

AUFGABE 20.17.

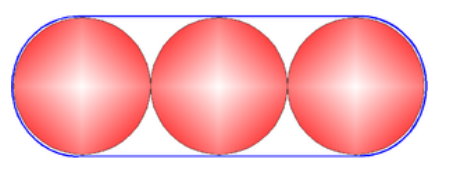

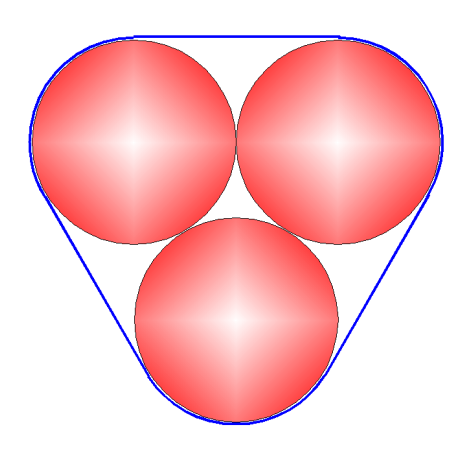

Bestimme die Flächeninhalte der beiden oben skizzierten, durch die blauen Kurven umrandeten Gebiete.

#### Aufgaben zum Abgeben

Aufgabe 20.18. (3 Punkte) Bestimme eine Stammfunktion für die Funktion

 $x^3 \cdot \cos x - x^2 \cdot \sin x$ .

AUFGABE 20.19. (2 Punkte)

Bestimme eine Stammfunktion für die Funktion

 $arcsin x$ .

Aufgabe 20.20. (3 Punkte) Bestimme eine Stammfunktion für die Funktion

 $\sin(\ln x)$ .

4

Aufgabe 20.21. (4 Punkte)

Bestimme eine Stammfunktion für die Funktion

$$
e^x\cdot\frac{x^2+1}{(x+1)^2}\,.
$$

Tipp: Man schreibe das Zählerpolynom unter Verwendung des Nennerpolynoms.

Aufgabe 20.22. (4 Punkte)

Es sei I ein reelles Intervall und es sei

 $f\colon I\longrightarrow \mathbb{R}$ 

eine stetige Funktion mit der Stammfunktion F. Es sei G eine Stammfunktion von F und H eine Stammfunktion von G. Es seien  $a, b, c \in \mathbb{R}$ . Bestimme eine Stammfunktion der Funktion

$$
(at^2+bt+c)\cdot f(t)
$$

Aufgabe 20.23. (5 Punkte)

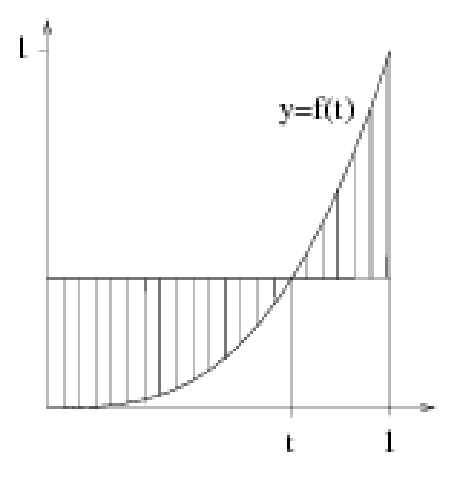

Es sei

$$
f\colon [0,1]\longrightarrow \mathbb{R}_+
$$

eine differenzierbare Funktion mit  $f'(x) > 0$  für alle  $x > 0$ . Für welche Punkte  $t \in [0, 1]$  besitzt der Flächeninhalt der schraffierten Fläche ein lokales Extremum? Handelt es sich dabei um ein Minimum oder um ein Maximum?

# Abbildungsverzeichnis

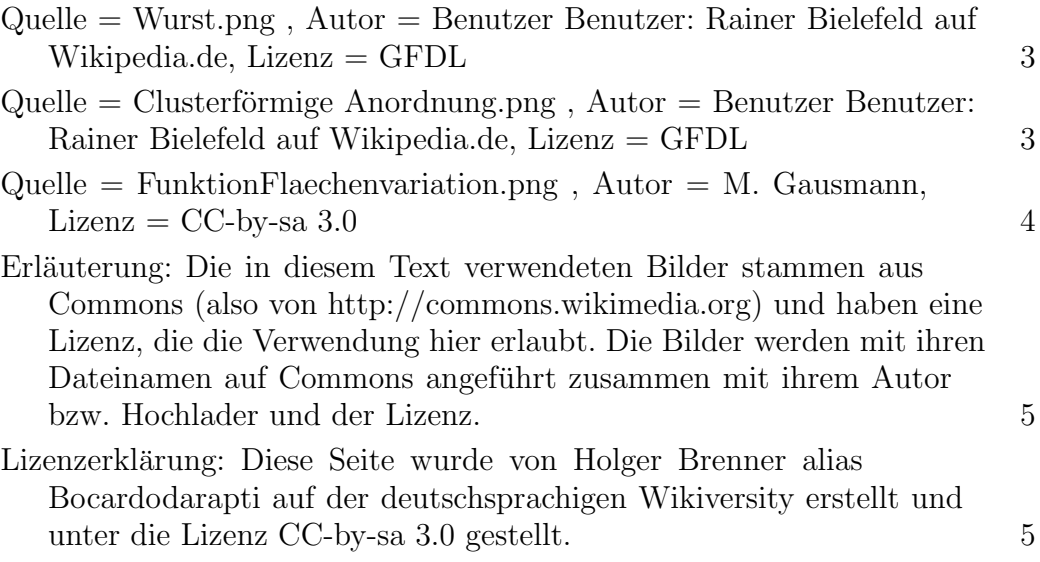